## Adobe after effects windows xp 32 bit

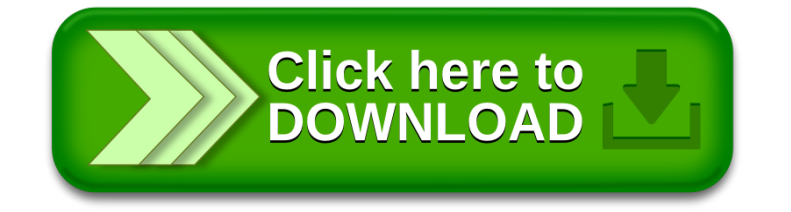